Outlook

- 13 ISBN 9787121064050
- 10 ISBN 7121064057

出版时间:2008-7

页数:342

版权说明:本站所提供下载的PDF图书仅提供预览和简介以及在线试读,请支持正版图书。

www.tushu000.com

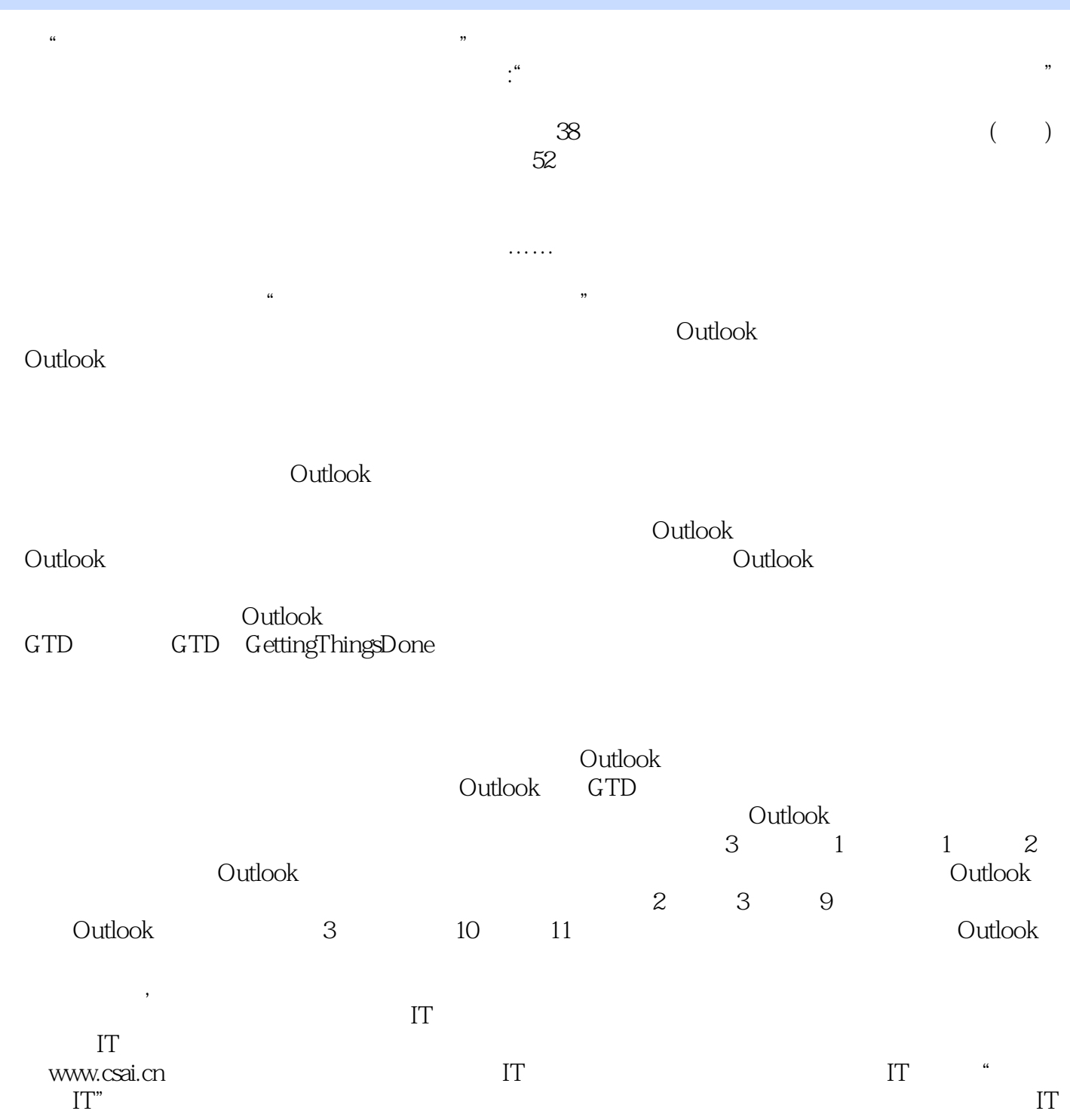

 $\hbox{OutLook}$ 

 $\hbox{Outlook}$  . Outlook  $\hbox{Outlook}$  $\Omega$  and  $\Omega$  and  $\Omega$  and  $\Omega$  and  $\Omega$  and  $\Omega$  outlook

大家最简单直接的高效事务管理的方法。全书覆盖了Outlook在人们日常工作生活当中所涉及的方方面

1 Outlook 1 Outlook 2007 2 2 21.1 Outlook 21.1.1 Office 31.1.2 Outlook 41.1.3 Outlook 领域 41.2 为什么要使用微软Outlook 51.2.1 微软Outlook的基本功能之快速查找所需信息 61.2.2 微 软Outlook的基本功能之轻松完成日程管理 81.2.3 微软Outlook的基本功能之跨越界限进行联系 111.3 微 软Outlook 2007的新增功能 161.3.1 微软Outlook 2007的优势 161.3.2 微软Outlook 2007的新增功能 18【本 and 19 2 and 19 2 outlook 120 and 20 and 20 202.1 Outlook 232.1.1 232.1.1 232.1.2 Outlook 快速高效地应对外部因素 242.1.3 微软Outlook帮助我们快速高效地处理内部因素 272.2 高效事务管理方  $282.21$  GTD—— $-$ ABC 312.2.3 312.3 Outlook ——GTD 34 38 38 2 Outlook 3 40 40 403.1  $413.1.1$   $413.1.2$   $493.2$   $773.2.1$ 773.2.2 793.2.3 81 82 83 4 84 84 844.1 854.1.1 854.1.2 864.2  $\frac{3}{2}$  1014.2.1 1014.2.2 1034.2.3  $1044.24$   $1064.25$   $1074.3$   $\ldots$  "  $1094.31$   $1094.32$   $1124.33$   $1154.4$  $1174.41$  1174.4.2  $1174.42$   $1214.43$  1214.4.3  $1234.44$  $124$  127  $127$  127 5 130 130  $1315.1$   $1315.2$   $1335.2.1$   $1345.2.2$  $1375.23$   $1385.24$   $1415.3$   $1425.31$   $1425.32$  $1425.33$   $1435.34$   $1445.4$  $1475.4.1$   $1485.4.2$   $1505.4.3$   $1515.4.4$   $1525.5$   $1545.5.1$ 1545.5.2 155 159 160 6 162 162  $1626.1$   $1636.1.1$   $1636.1.2$   $1766.1.3$ 1816.2 1826.2.1 1826.2.2 1916.2.3 2006.3  $2006.31$   $2006.32$   $201$   $203$   $203$  $7$  205 205 2057.1 2067.1.1 2067.1.2  $2067.2$  2177.2.1  $2177.2.2$   $2227.2.3$   $2237.3$ 225 227 227 8 229 229 2298.1  $23081.1$   $23081.2$   $23081.3$   $23281.4$   $23781.5$  $2388.2$   $2408.2.1$   $2418.2.2$   $2428.3$ 2468.3.1 2468.3.2 248 251 251 9 Outlook2007 253 253 2539.1 2549.1.1 2549.1.2 2549.1.3 2569.1.4 2579.2 Outlook  $2007$   $2589.2.1$   $2599.2.2$   $2599.2.3$ 2609.3 2609.3.1 2619.3.2 2629.3.3  $2639.3.4$   $2649.3.5$   $2659.4$   $2659.4$   $2609.4.1$  $2669.4.2$   $2689.5$  "  $2699.5.1$  " " 2699.5.2 " "2729.5.3 " "2739.5.4 " "274 本章小结】 276【情景解决】 276第3篇 微软Outlook在高效事务管理中的综合应用第10章 商业事务 280 【内容导入】 280【情景设置】 28010.1 利用微软Outlook来开展时间信息管理 28110.1.1 微软Outlook的 a 28110.1.2 Outlook 28310.1.3 -- Outlook 28810.2 软Outlook来开展网络营销工作 29710.2.1 即时智能通信 29710.2.2 E-mail营销 29810.3 使用Outlook来实现  $29910.31$   $30010.32$   $30110.4$  Outlook  $30210.41$  Outlook decays 30310.4.2 Outlook 306 309 310 11 312 312 31211.1 GTD 31311.2 GTD Outlook 31611.2.1

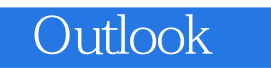

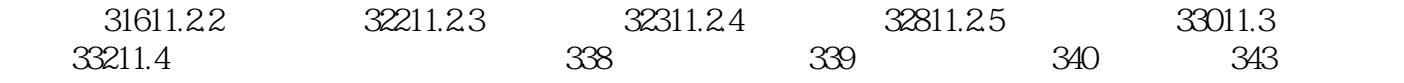

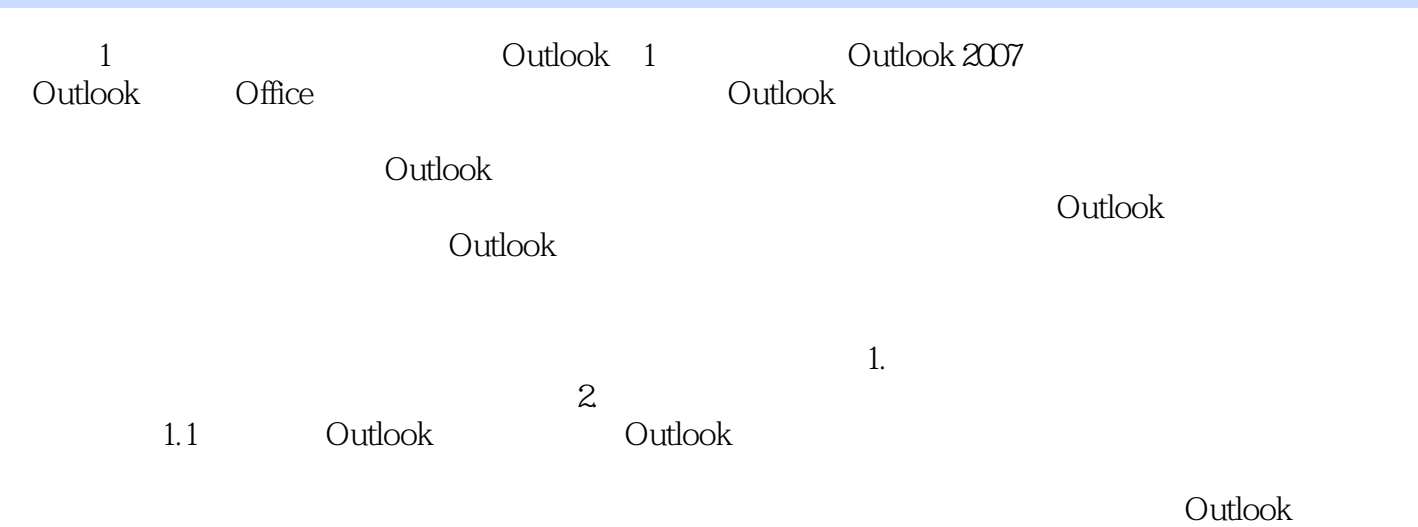

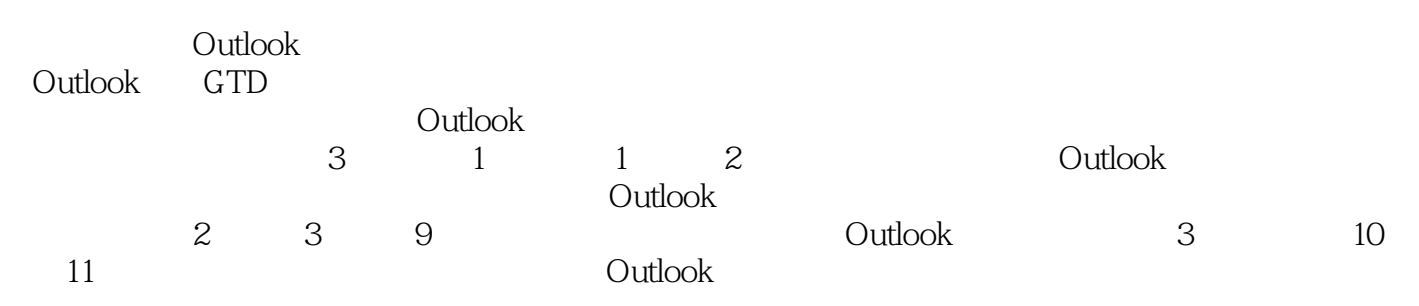

 $1$  $\begin{array}{ccc} \text{2} & \text{Outlook} \\ \text{3} & \text{GTD} & \text{outlook} \\ \text{4} & & \text{Outlook} \\ \text{5} & & \text{outlook} \end{array}$ GTD outlook<br>Outlook 4 Outlook GTD 5、很全面的介绍了outlook的用法,但是具体怎么用效率最高还是得自己平时多琢磨

*Page 9*

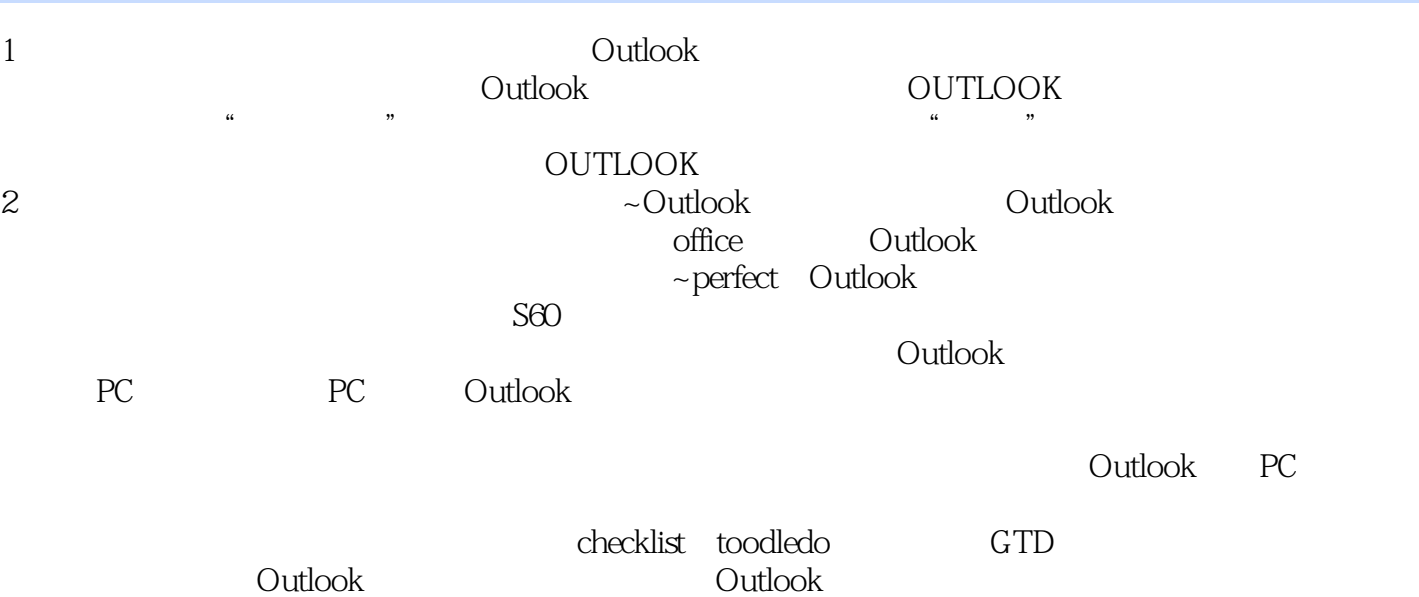

本站所提供下载的PDF图书仅提供预览和简介,请支持正版图书。

:www.tushu000.com